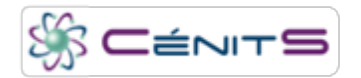

## **Cálculo de la corriente de bootstrap en el Stellarator TJ-II**

## **Investigadores:**

**José Luis Velasco Garasa** del Laboratorio Nacional de Fusión del **CIEMAT** [\(Centro de Investigaciones Energéticas,](http://www.ceta-ciemat.es/) [Medioambientales y Tecnológicas](http://www.ceta-ciemat.es/) [1])

 Idioma Sin definir **Objetivos:** 

- El objetivo es calcular el perfil radial de la corriente de boostrap en el stellarator TJ-II. Ésta es una corriente neoclásica, paralela al campo magnético, que aparece en todos los dispositivos de confinamiento magnético de plasmas. Se forma debido a la combinación de dos efectos: atrapamiento de partículas debido a la variación en la fuerza del campo magnético y gradientes radiales de temperatura y/o densidad.
- El control de la corriente de bootstrap podría dar lugar a la posibilidad de operación contínua en los dispositivos tokamaks. Por otra parte, en stellarators, permite un mejor control de la transformada rotacional y, por tanto, el acceso a regímenes de transporte mejorado.
- El cálculo preciso de la bootstrap es un desafío numérico. Para ello, la Universidad Técnica de Graz (TU Graz, Austria) ha creado el nuevo código NEO-MC. Este código hará posible, por primera vez, el cáculo de la corriente de bootstrap en el stellarator TJ-II, sito en Madrid.

## **Metodología:**

Como efecto neoclásico que es, el cálculo de la bootstrap requiere resolver la Ecuación Cinética de Deriva (DKE, en inglés), que describe la evolución de la función de distribución de una partícula en presencia de campos magnéticos y eléctricos y de un operador de colisión que describe colisiones de pares de partículas.

Bajo la hipótesis de transporte local y difusivo, válida bajo ciertas condiciones en TJ-II, uno puede simplificar la DKE. Tras esta simplificación, los flujos de partículas son proporcionales a los gradientes de temperatura y densidad, y al campo eléctrico. La constante de proporcionalidad se llama "coeficiente de transporte".

El objetivo es calcular el coeficiente de transporte de la bootstrap en varias posiciones del dispositivo. Una vez calculado, obtener el perfil radial de la corriente será inmediato. En una posición radial dada, calcularemos el coeficiente de la bootstrap como una convolución de coeficientes monoenergéticos correspondientes a diferentes energías, calculados con el valor adecuado del campo eléctrico. Se hace, por tanto, un barrido en los parámetros colisionalidad (nu, ~10 valores logarítmicamente equiespaciados entre 1e-5 y 3e-0) y campo eléctrico normalizado (E\_r, ~5 valores entre 0 y 3e-3).

El cálculo de estos coeficientes monoenergéticos se hace siguiendo las trayectorias de partículas de test en el plasma. Esto es numéricamente muy complicado, ya que los coeficientes son números muy pequeños que resultan de la resta de dos números muy grandes: uno debido a las partículas que se mueven paralelamente al campo y otro debido a las que se mueven antiparalelamente. Esto hace que, especialmente para baja colisionalidad, las barras de error sean muy grandes y haga falta muchísima estadística. Esta limitación ha hecho imposible calcular la corriente de bootstrap en TJ-II hasta ahora.

El nuevo código, NEO-MC, combina el método estándar de seguimiento de partículas de test con un algoritmo de "rediscretizión" de la distribución de partículas de test. A las partículas de test se les asigna un peso y el espacio de fases se divide en celdillas. Periódicamente, se reemplazan las partículas existentes en cada celda por una sola partícula con peso igual al peso total de éstas. Este método reduce el ruido estadístico sin introducir sesgo. El método es más eficiente cuantas más partículas de test se simulan simultáneamente, y esto lo hace adecuado para un ordenador como el Lusitania. Además, incluso con el método de rediscretización, los tiempos de CPU necesarios son muy altos.

## **Objetivos alcanzados:**

El uso de Lusitania permitió calcular los coeficientes monoenergéticos asociados a la corriente de bootstrap en varias posiciones del plasma y para varios valores de la colisionalidad y el campo eléctrico.

**URL del envío:** http://www.cenits.es/proyectos/calculo-de-la-corriente-de-bootstrap-en-el-stellarator-tj-ii

**Enlaces** [1] http://www.ceta-ciemat.es/